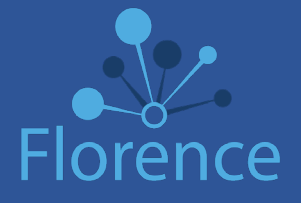

## Florence™ Electronic Workflows & eSignature Reference Guide

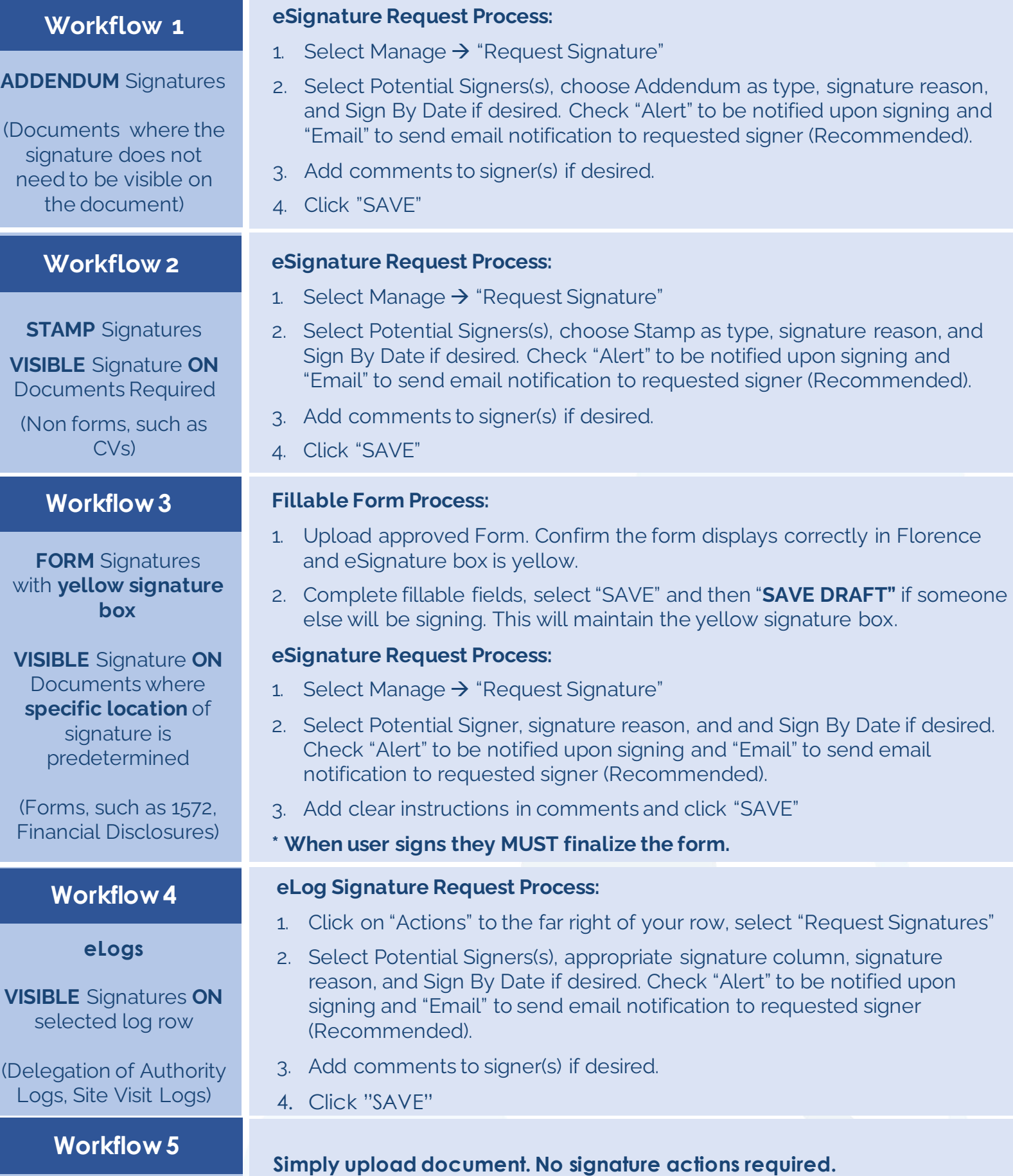

Version **DRAFT –**GUIDANCE ONLY

**No signature required**

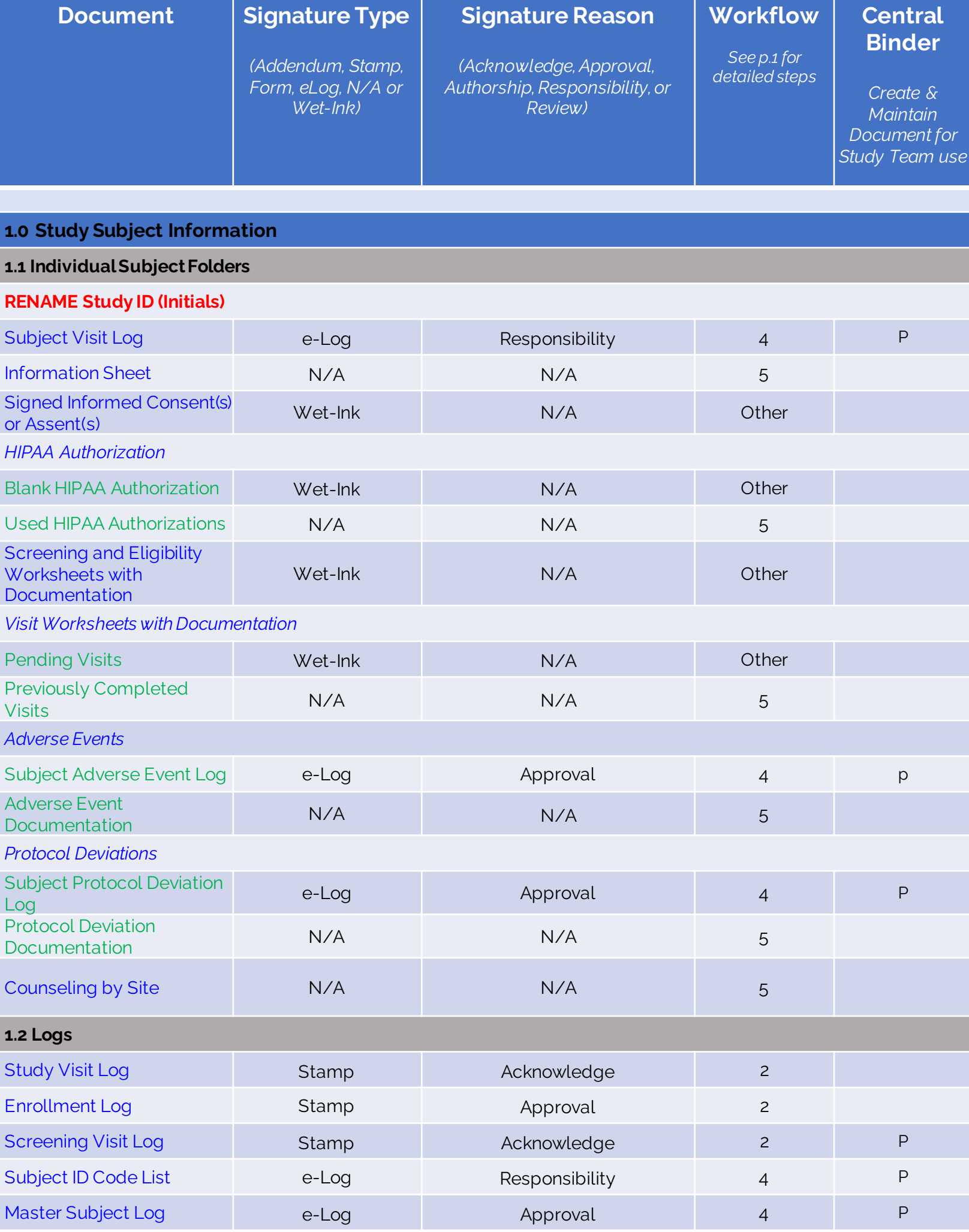

Version **DRAFT –GUIDANCE ONLY**

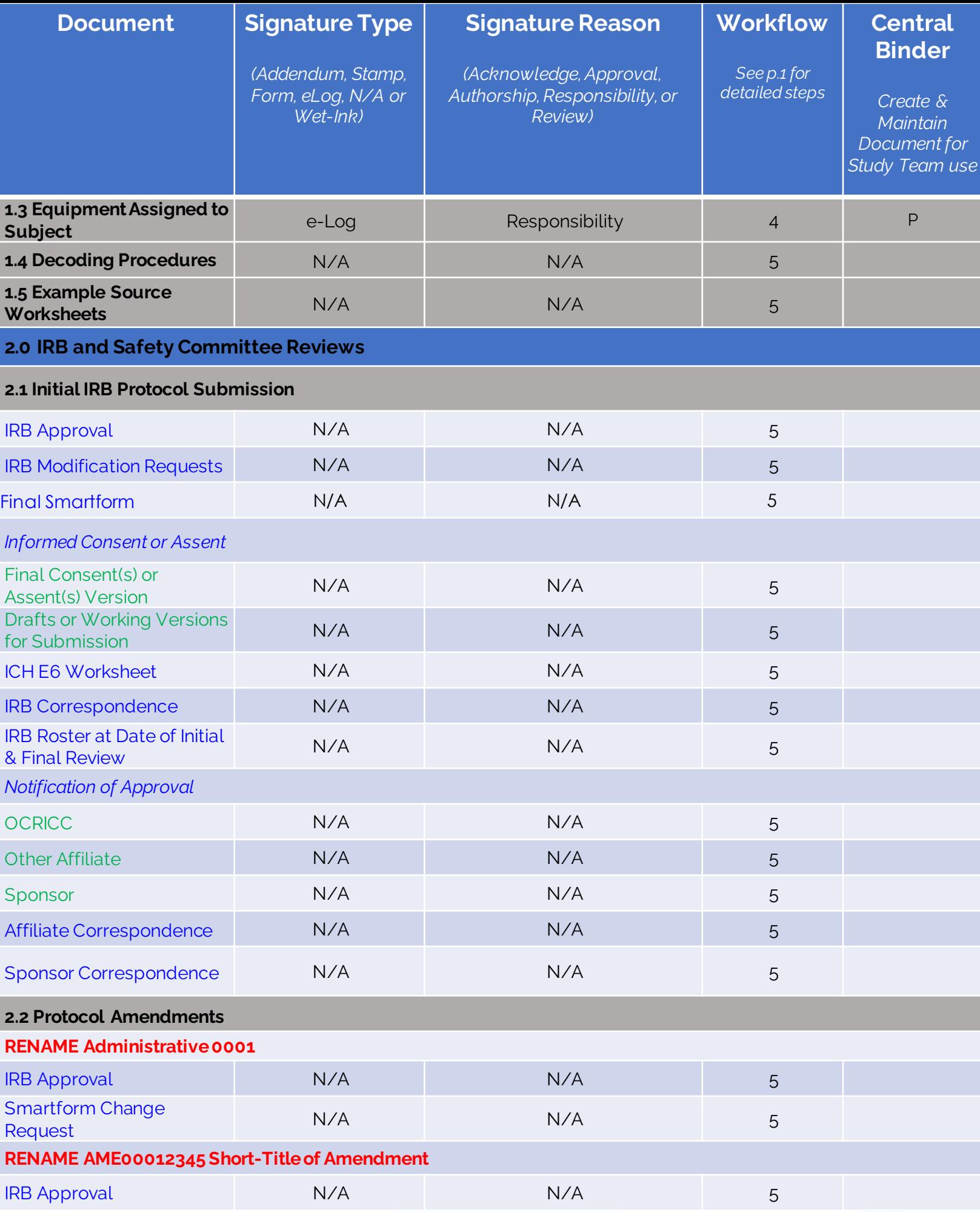

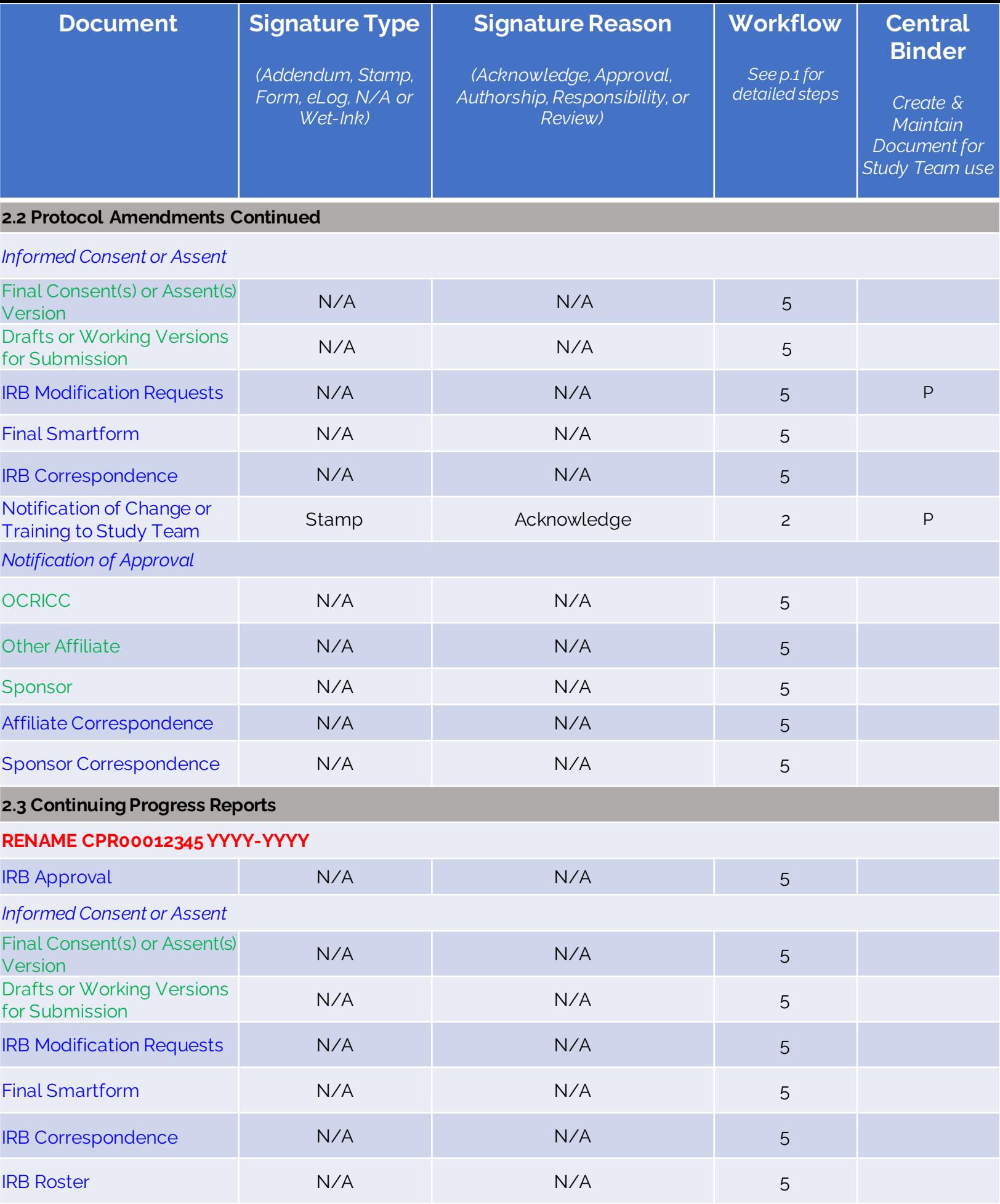

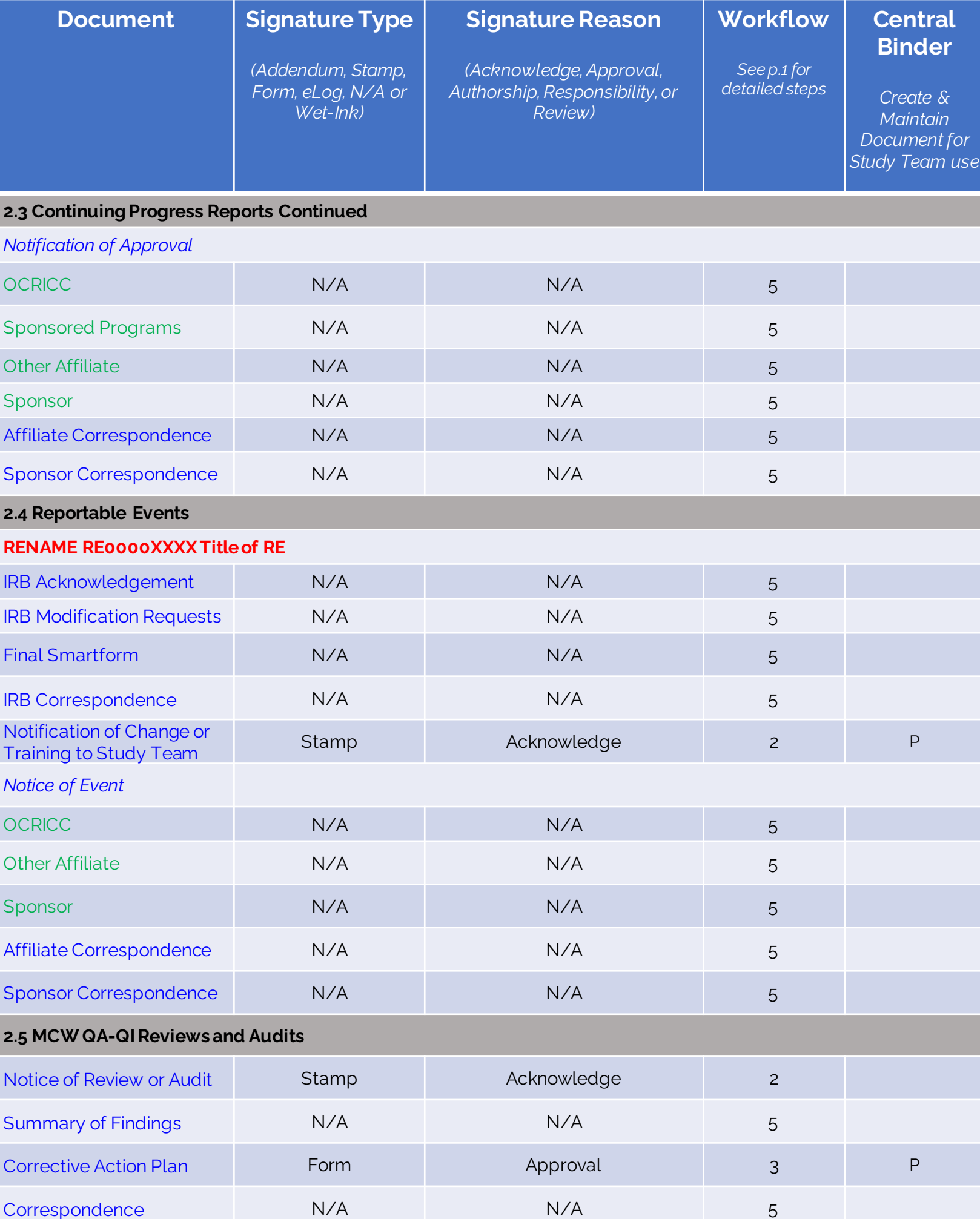

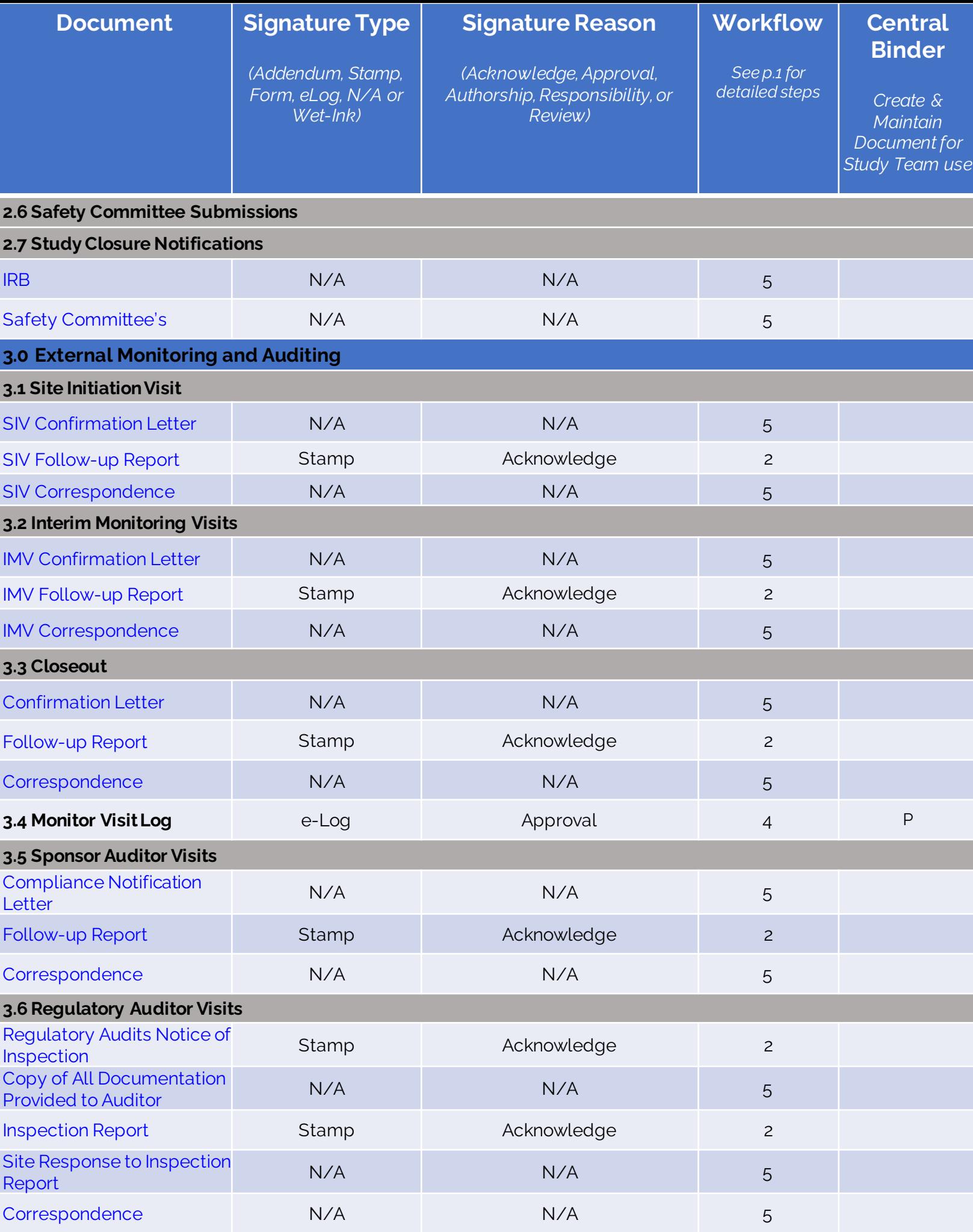

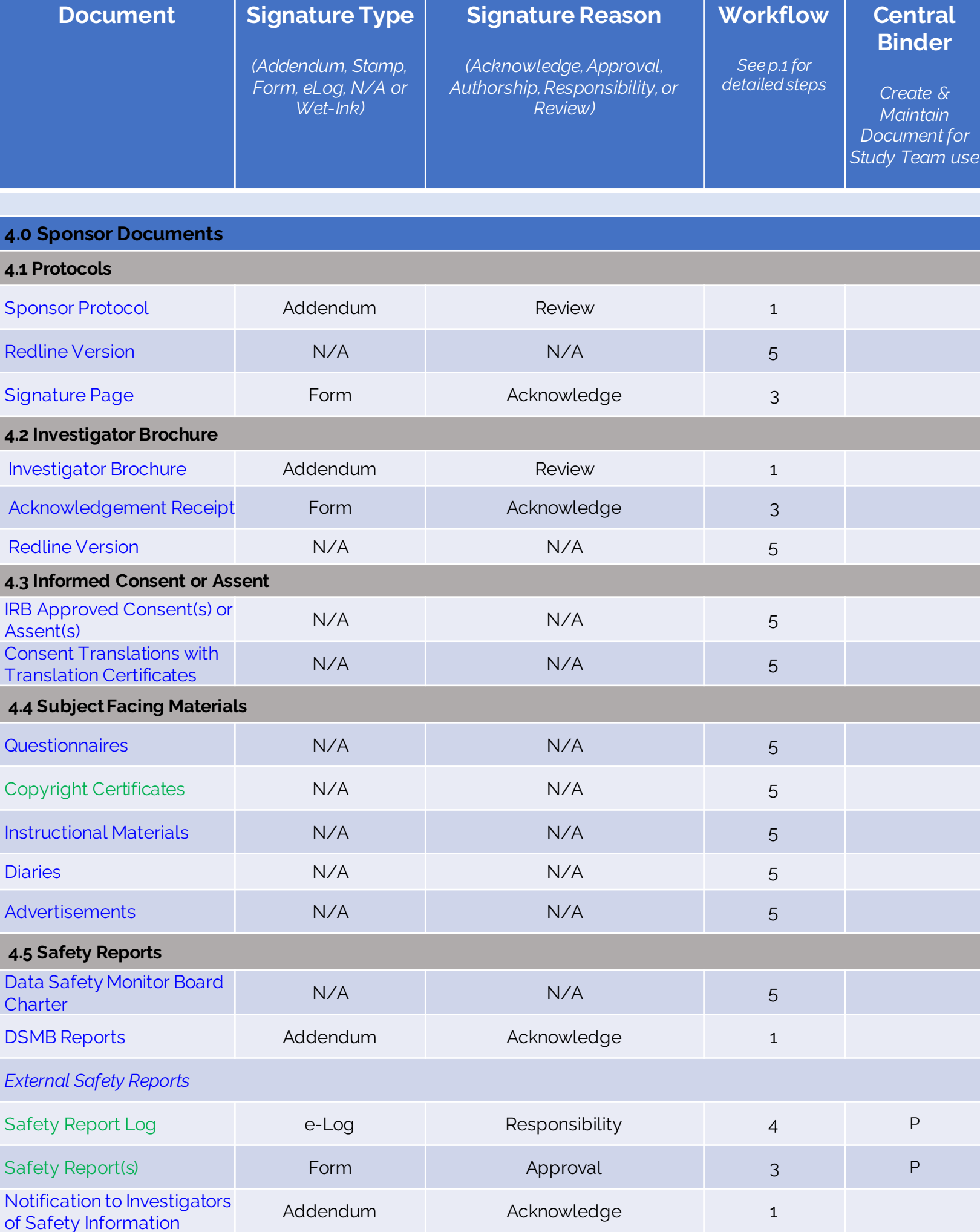

Version **DRAFT –GUIDANCE ONLY**

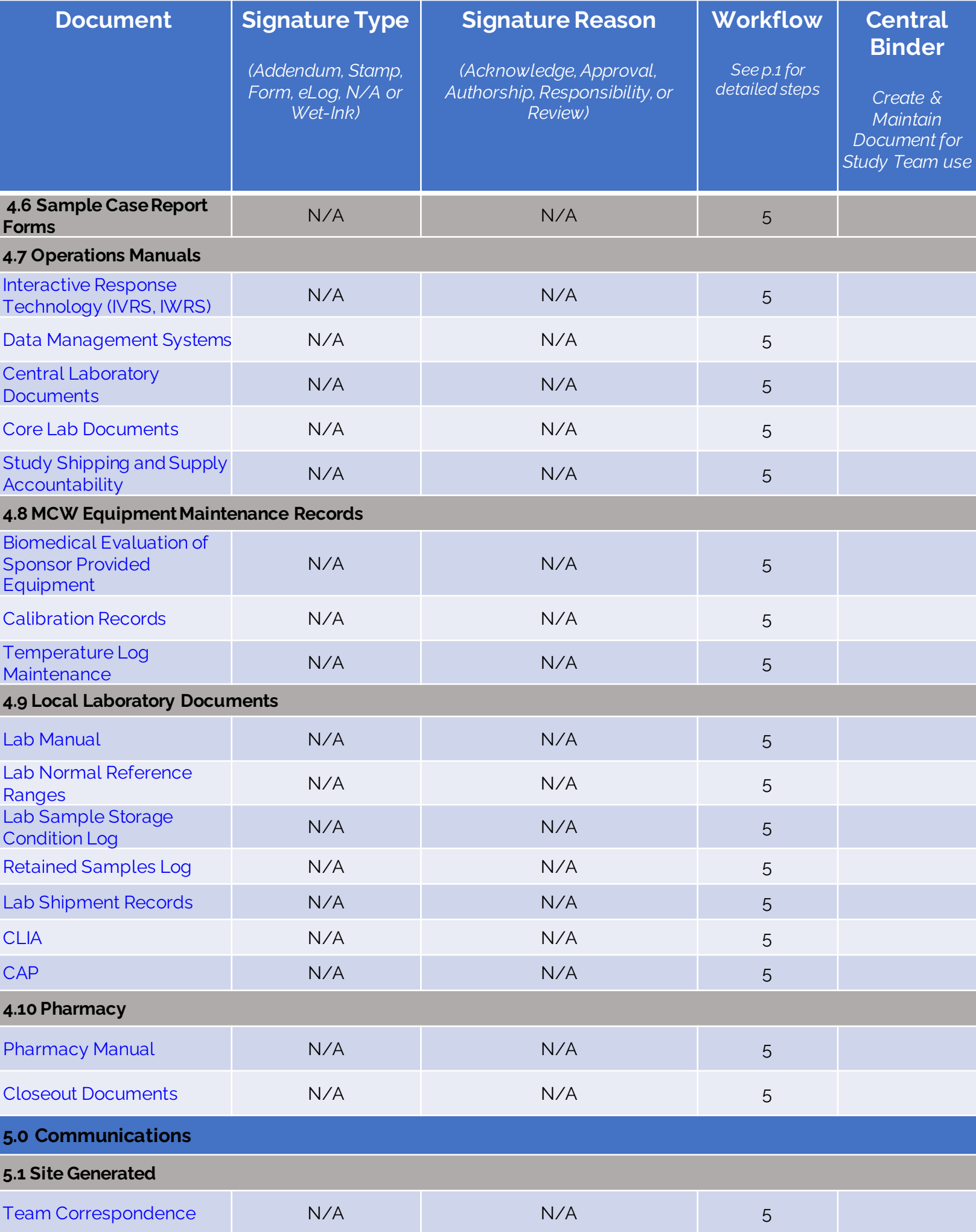

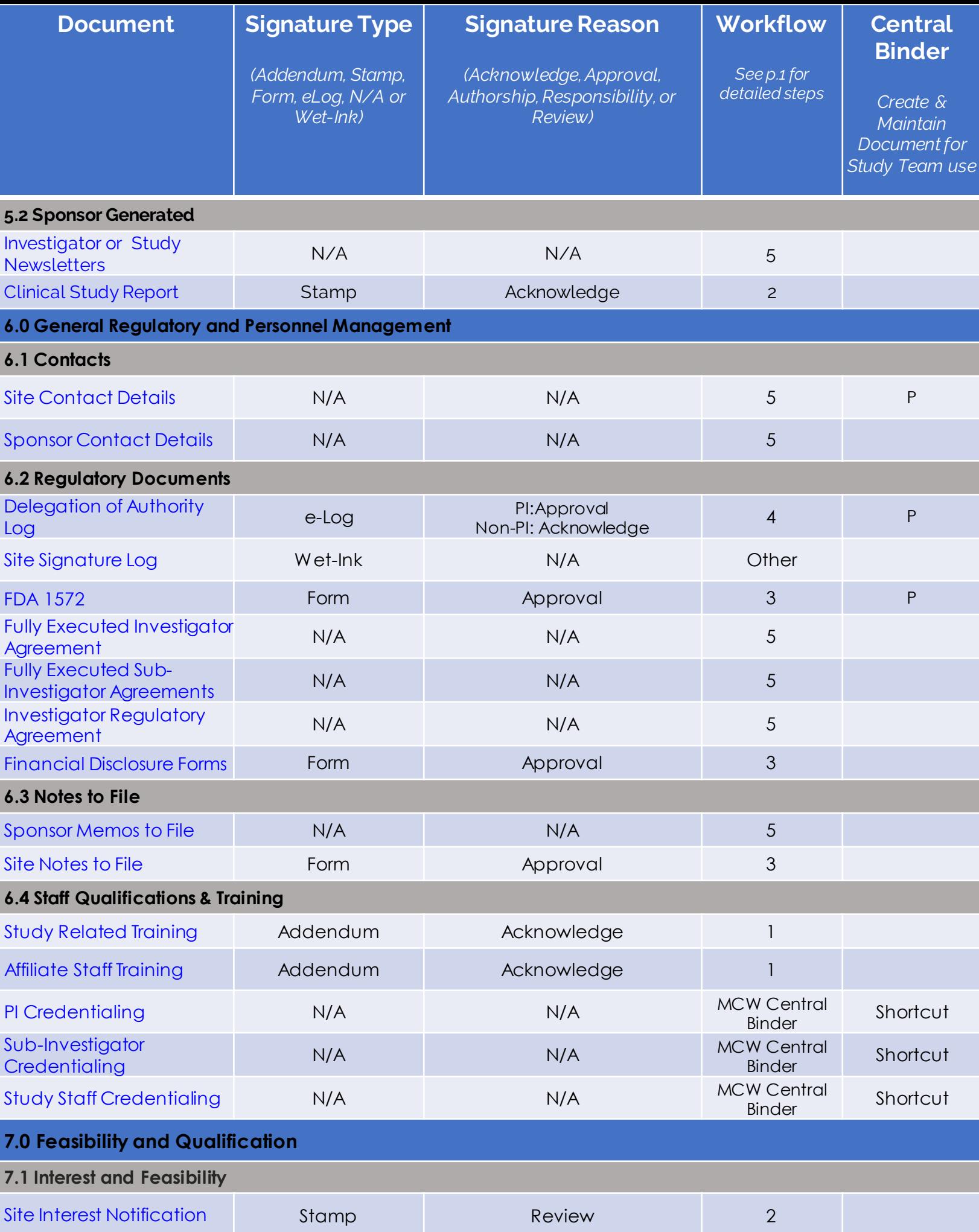

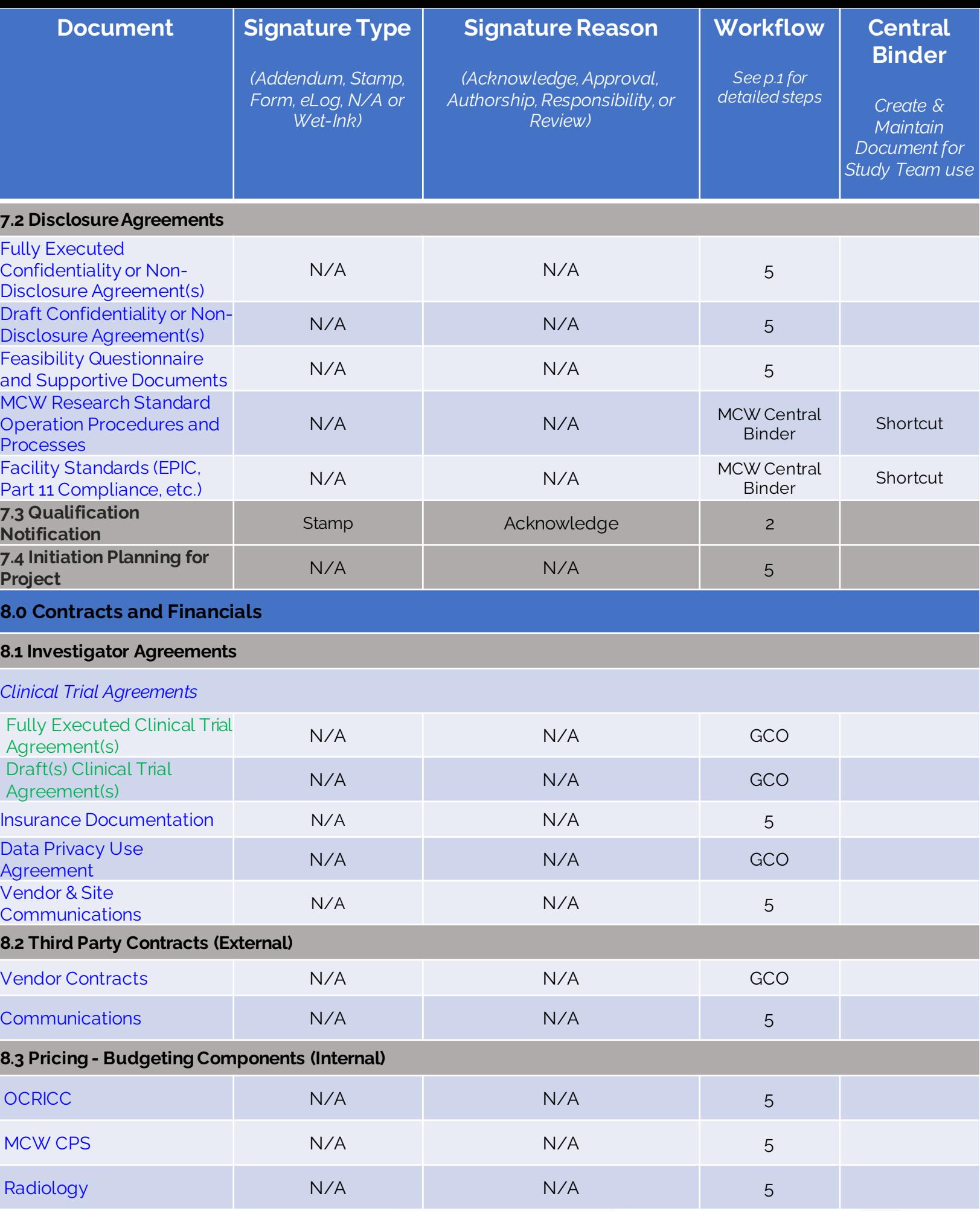

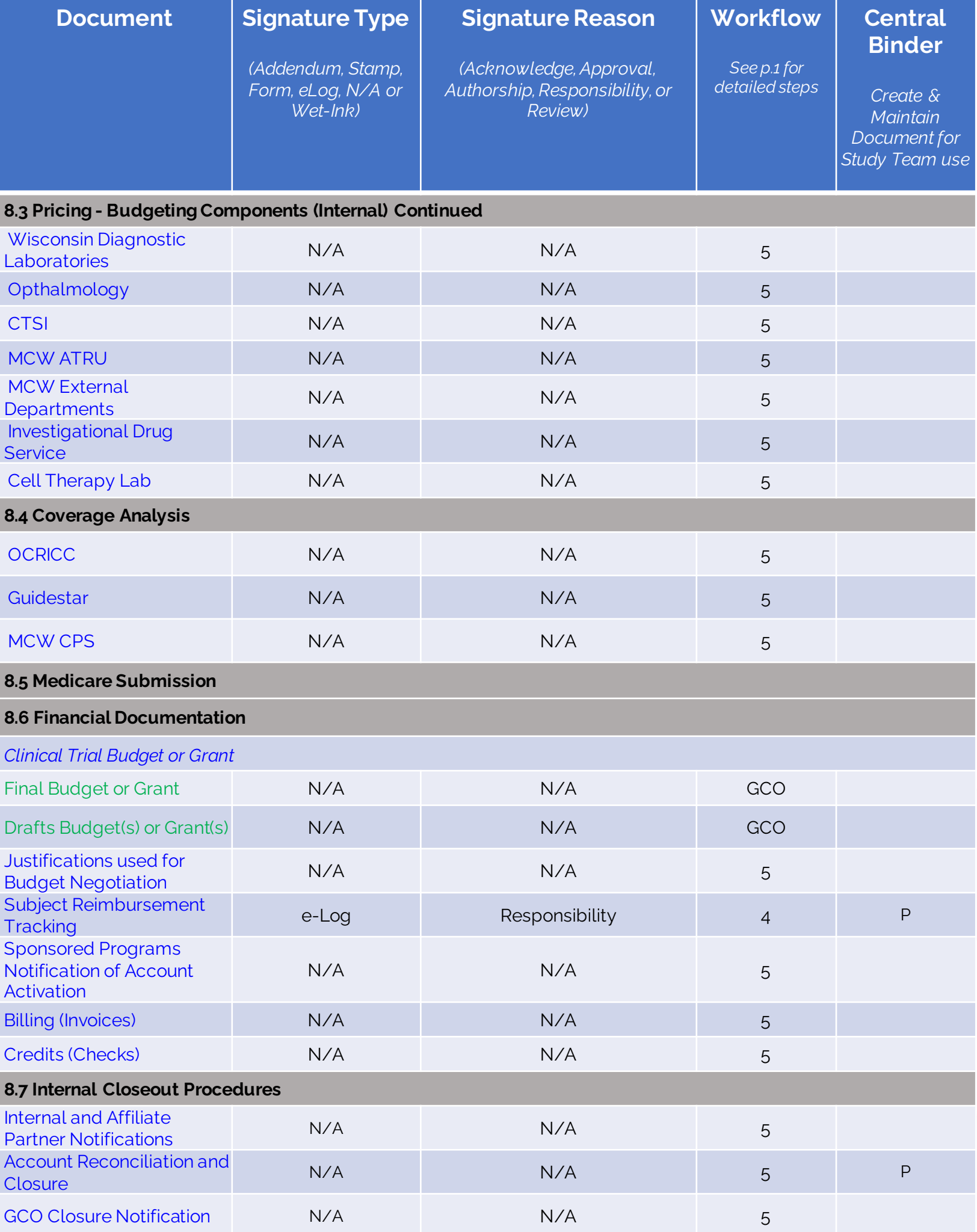

Version **DRAFT –GUIDANCE ONLY**

## **Florence eBinders Signature Reasons and Explanations-**

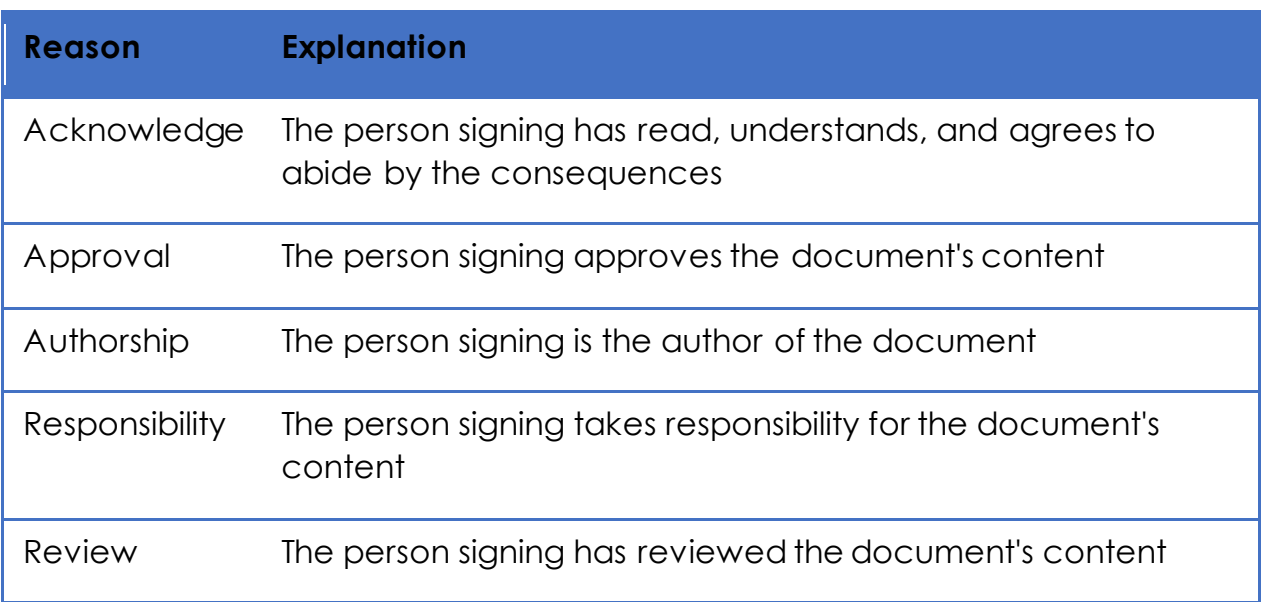